#### Муниципальное бюджетное общеобразовательное учреждение «Воткинский лицей»

Утверждено Приказ № 143-ос\_ от «31 » марта 2023г.

NE "TOPOLA МБОУ «Воткинский лицей»  $mu$  /О.В. Стрелкова/

> **Рабочая программа по курсу «Информационные технологии» для профильного отряда в рамках пришкольного лагеря МБОУ «Воткинский лицей»**

> > Составитель: И.А. Азябина – учитель информатики.

г. Воткинск, 2023 г.

Умение применять в своей деятельности современные информационные технологии становится одним из основных компонентов профессиональной подготовки любого специалиста.

Компетентным специалистом человек не рождается, а становиться в процессе обучения, в процессе своей деятельности по определенному направлению.

Программа курса «Информационные технологии» будет одним из этапов обучения информационным технологиям учащихся начальных классов со 2-4 классы, рассчитана на период работы пришкольного лагеря в МБОУ «Воткинский лицей» с 20 июля по 17 августа 2022 года. Курс рассчитан на 1 академический час в день: по количеству рабочих дней в лагере - 21. Всего 21 час.

**Актуальность** выбора определена запросами родителей. Так как:

- 1. согласно ФГОС школьники должны:
	- уметь активно использовать средства информационных технологий,
	- овладеть различными видами проектной деятельности.
- 2. 3D моделирование является одним из важнейших направлений научнотехнического прогресса. Изучение основ создания 3D моделей очень перспективно и важно именно в настоящее время. Оно направлено:
	- на приобретение обучающимися знаний,
	- привлечение и стимулирование интереса учащихся к современным технологиям моделирования,
	- на создание и работу над проектами, способствующими жизненному и профессиональному самоопределению.

**Новизна** представленной программы заключается в том, что ученики имеют возможность во время летних каникул получить знания по созданию компьютерных продуктов, не включенных в общеобразовательные программы на учебный год, на практике создать мультипликационные фильмы, создать и распечатать на 3D принтере прототипы различных объектов.

**Цель**: создание условий для развития навыков работы с информационными технологиями (создание облаков слов, мультфильмов, 3d моделей).

#### **Задачи:**

- 1. Развивать алгоритмическое мышление при составлении плана работы над поставленной задачей;
- 2. Учить ребенка самостоятельно применять информационные технологии, используя свою фантазию и креативность;
- 3. Учить пользоваться компьютерными программами и интернет ресурсами;
- 4. Формировать образное мышление.

# **Предполагаемый результат:**

- приобретение знаний о технологиях создания облаков слов, мультфильма, 3d моделей;
- получение опыта по созданию облаков слов, мультфильмов, 3d моделей;
- приобретение знаний и жизненного опыта безопасного поведения при работе за компьютером, в сети интернет;
- получение опыта работы в коллективе.

В результате работы по программе, обучающиеся получат возможность научиться**:**

- ставить проблему, аргументировать её актуальность;
- под руководством учителя создавать компьютерные продукты (облако слов, мультфильм, 3d модель);
- делать умозаключения (индуктивное и по аналогии) и выводы на основе аргументации;
- демонстрировать свои продукты другим участникам смены.

# **Принципы обучения:**

- принцип сознательности, творческой активности, самостоятельности ребёнка;
- принцип связи обучения с жизнью;
- безопасного использования информационными ресурсами.

# **Методы обучения:**

- Словесные: рассказ, объяснение, поощрение.
- Наглядные: демонстрации.
- Практические: выполнение практических работ по созданию компьютерный продуктов проектной технологии.
- Аналитические: наблюдение, сравнение, анкетирование, самоанализ, опрос.

# **Средства обучения:**

- наглядный материал: схемы, образцы;
- методическая литература, интернет ресурсы;
- оборудование: карандаши, ручки, ноутбук, 3d принтер.

#### **Требования к уровню подготовки обучающихся.**

Специальных требований к набору детей на занятия по данной программе не предусмотрено.

# **Содержание программы**

В основу обучения лежит метод проектов. В рамках реализации программы дети будут выполнять 3 проекта.

**1. Составление облаков слов (3 часа)**. Что такое облако слов, его

применение, знакомство с сервисом WordArt.com, составление облаков слов в течение всей смены, по определенной тематике.

- **2. Создание мультфильма в программе Microsoft Power Point (10 часов).**  Написание сценария, создание рисунков, настройка анимации, настройка показа, запись звука, настройка звука, создание видеофайла. Выполнение индивидуальной работы.
- **3. Создание и распечатка 3d модели (8 часов).** Знакомство с программой Paint 3D, создание модели, знакомство с программой Cura для подготовки модели к печати на 3d принтере, печать модели. Выполнение индивидуальной работы.

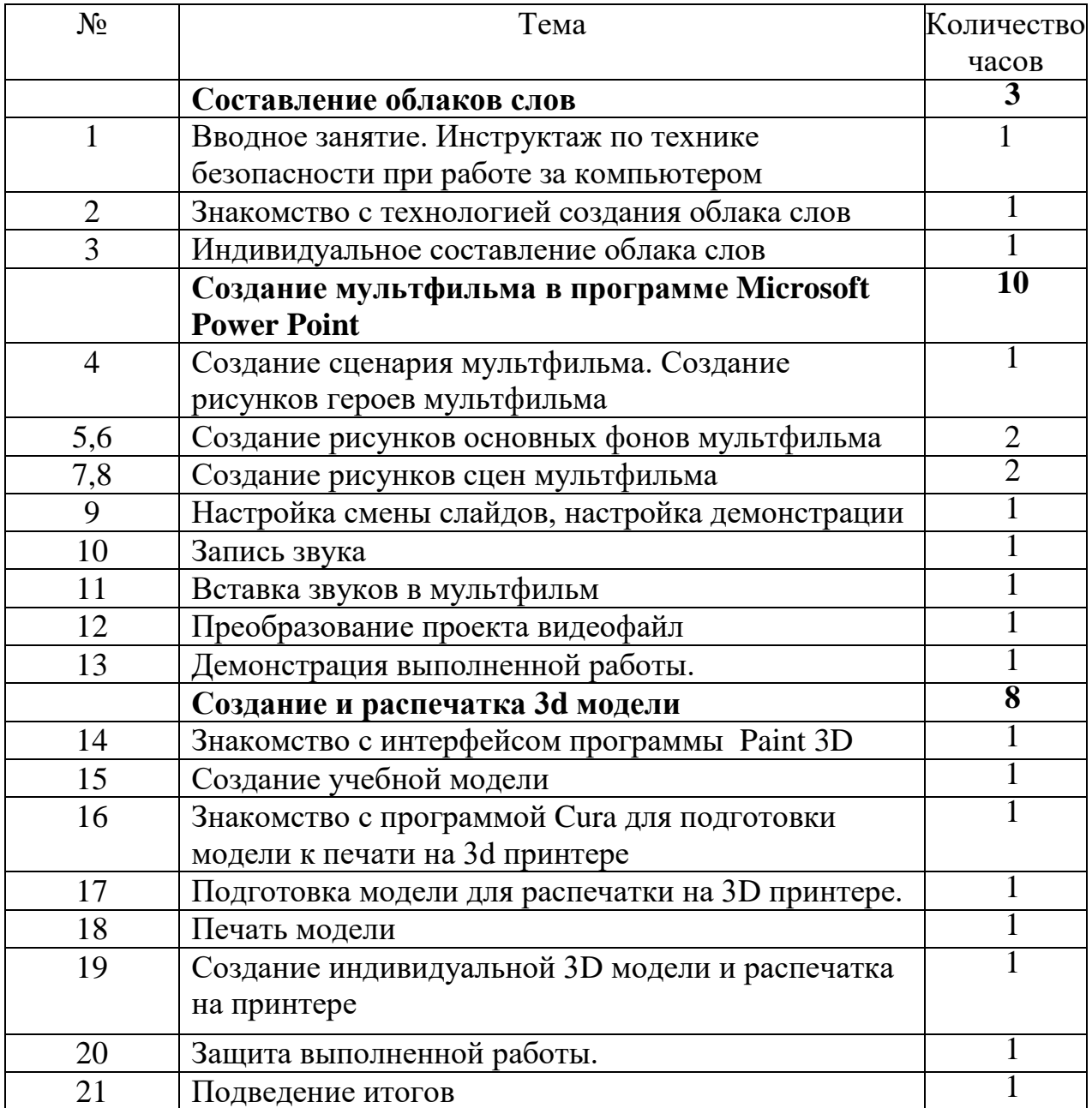

#### **Тематическое планирование**

# **Список литературы**

- 1. Стрельникова В.В. Методическое пособие. Создание иллюстраций и трехмерных моделей средствами программ Paint 3D и MS Office PowerPoint. Армавир - Краснодар, 2021. – 96 с., ил.
- 2. Землянов Г. С, 3D-моделирование [ Текст ] / Г.С Землянов, В.В Ермолаева// Молодой ученый. — 2015. — №11. — С. 186-189.
- 3. Гэри Голдман «Этапы производства традиционного мультфильма». 4. Бабиченко Д. Н. Искусство мультипликации. – М.: Искусство, 1964
- 5. ЭТАПЫ СОЗДАНИЯ МУЛЬТФИЛЬМА [https://nsportal.ru/shkola/raznoe/library/2022/12/19/etapy-sozdaniya](https://nsportal.ru/shkola/raznoe/library/2022/12/19/etapy-sozdaniya-multfilma)[multfilma](https://nsportal.ru/shkola/raznoe/library/2022/12/19/etapy-sozdaniya-multfilma)